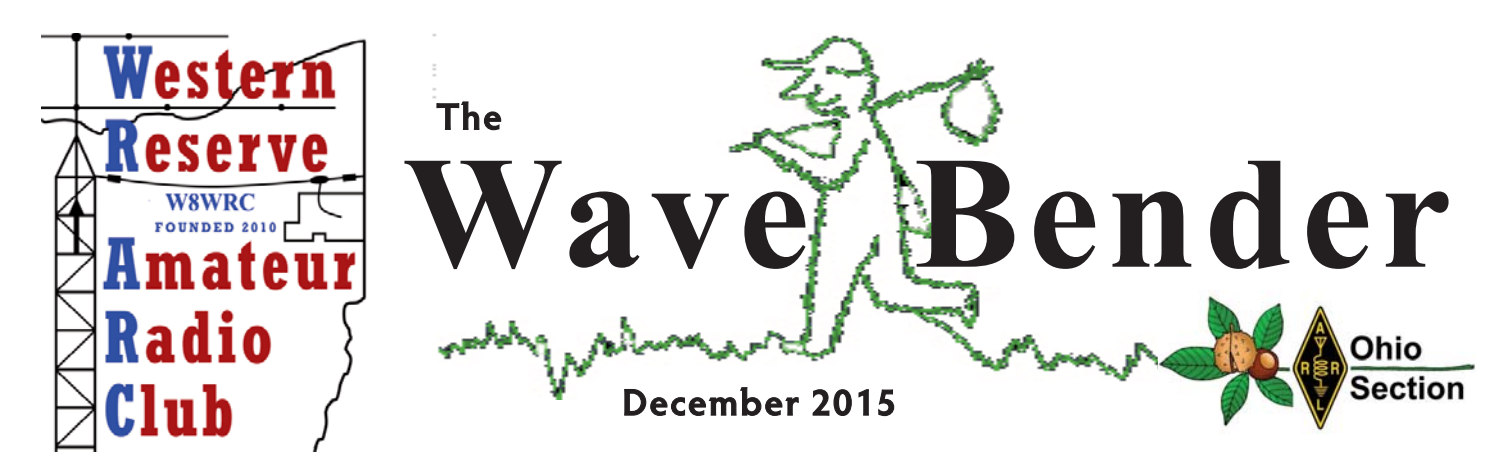

#### **2015 Officers:**

**President:** Roy Haren, KD8IJF kd8ijf@wrarc.net<br> **VP:** Joe Wojtowicz W0JO w0jo@wrarc.net **VP:** Joe Wojtowicz W0JO w0jo@wrarc.net<br> **Secretary:** Kevin Stein, KD8NXR kd8nxr@wrarc.net **Secretary:** Kevin Stein, KD8NXR **Treasurer:** Maureen Stein, KD8NXS kd8nxs@wrarc.net **Past President:** Allan Avnet AB8AA ab8aa@wrarc.net

#### **Trustees:**

 Chris Monske, WF8U wf8u@wrarc.net Harry Harker, KD8PQK kd8pqk@wrarc.net Russ Williams NR8W nr8w@wrarc.net

#### **Appointed Positions**:

 Social: Maureen Stein, KD8NXS kd8nxs@wrarc.net Publicity: Joe Wojtowicz, W0JO w0jo@wrarc.net Nets: Steve Fabry, KC8SOY kc8soy@wrarc.net Nominating Charman: Al Avnet ab8aa@wrarc.net Newsletter/Web: Jane Avnet K8JAA k8jaa@wrarc.net Facebook/Badges/logo Design: John Fabry,KC8SPF kc8spf@wrarc.net

 Historian: Terri Mitzel, KD8YYE kd8yye@wrarc.net

#### **Officer's Meeting:**

December 8, 7:00 P.M. At Eat 'n Park, 8051 Market St,,, Boardman - All members welcome

#### **Regular Meeting:**

December 15, 7:00 P.M. at Davidson's, 3636 Canfield Rd., Cornersburgh

> Speaker: Tim Duffy, K3 ARRL Ham Radio Operator of the Year

Join us for Dinner before the meeting 6:00P.M.

## **http://www.wrarc.net/**

#### **WRARC PREZ SEZ**

Hi Everyone,

At our November meeting we held the election of Officers for the next two years. I want to congratulate the new Officers on being elected to the following posi-

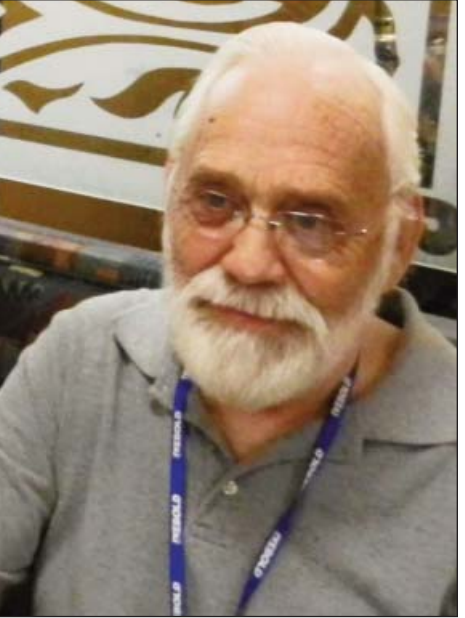

tions: our new President Bob, N8RCM, Secretary Jo, KD8SNW, Treasurer Rose, KD8TII, and Darrin, N8DMC - 3 year Trustee. They will be joining Vice President Joe, W0JO, 2-yr Trustee Russ, NR8W, and 1-yr Trustee Harry, KD8PQK. Congrats to all!

I personally want to thank all the members and board for the support they have given me over the last two years. I enjoyed working with everyone through our gatherings and social events. Thanks to everyone. I will continue to promote our club and our events next year and the years to come.

> 73, Roy KD8IJF President, WRARC

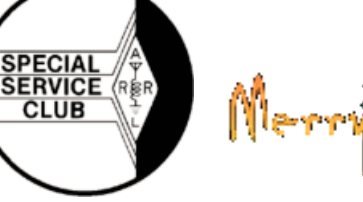

nistmas...

#### **A WORD FROM OUR VP**

In looking back at 2015, I believe we had a very good year as a local amateur radio club and look forward to working with our new officers and trustees to make 2016 even better. Although we lost the "Tour of The Valley" community fund-raising event, we more than made up for it with the "2015 Panerathon" which gave our club good publicity. All of our monthly meetings have been interesting, we had very good member participation with our annual Field Day, even though the weather and band conditions didn't cooperate, more members have volunteered to do the weekly nets, and all of other events were a great success.

All of this is because our members "step-up" to the task and everybody contributes to the overall success. If you would like to be part of this success, we invite your participation in the forthcoming year. This is what makes a successful organization, no matter what type of organization.

Many thanks and congratulations for a job well done go out to Roy Haren, KD8IJF, our outgoing President; Kevin Stein, KD8NXR, our outgoing Secretary; Maureen Stein, KD8NXS, our outgoing Treasurer; and Chis Monske, WF8U, our outgoing Trustee. We all appreciate the work they've done for the club over the last few years.

Congratulations and best wishes also go out to our newly-elected club officers and board, Bob Mitzel, N8RCM, our new President; Jo Wilms, KD8SNA, our new Secretary; Rose Marko, KD8TII, our new Treasurer; and Darrin Cannon, N8DMC, our new Trustee. I look forward to working with all of them next year.

We will be having our final club meeting of the year on Tuesday, December 15, at Davidson's Restaurant, 3636 Canfield Road, Canfield, OH 44406. If you would like to come for dinner, please be there at 6:00pm EST. Our meeting starts at 7:00 P.M. EST and our scheduled guest speaker, as of this writing, will be Tim Duffy, K3LR.

For those of you who don't know, Tim was awarded the "Amateur Radio Operator Of The Year" by the Dayton Hamvention Awards Committee earlier this year and is also the Chief Operating Officer of DX Engineering, President of the Mercer County Amateur Radio Club, active in RACES, ACS and ARES, member of the CQ Contest Hall of Fame, Executive VP of the Radio Club of America, and the ARRL Section Manager for western Pennsylvania.

Please mark your calendars as we'd like to see a very good turnout for this meeting from our membership. Until then  $\ldots$ 

**MEET YOUR NEWLY ELECTED OFFICERS**

73, Joe, W0JO. WRARC/ VP.

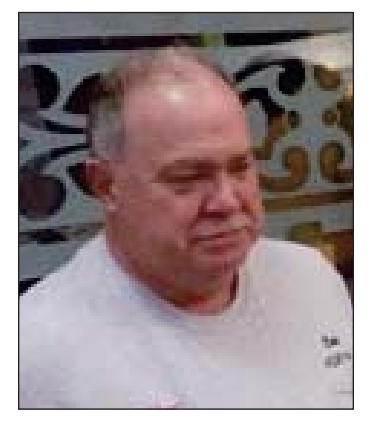

**President Bob Mitzel, N8RCM**

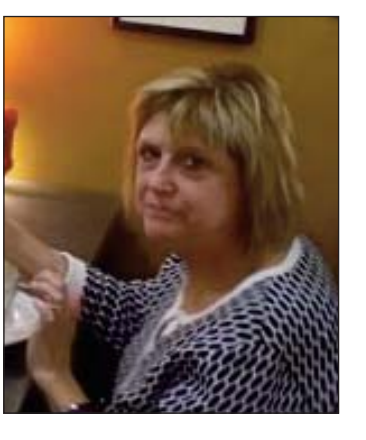

**Secretaty Jo Wilms, KD8SNA**

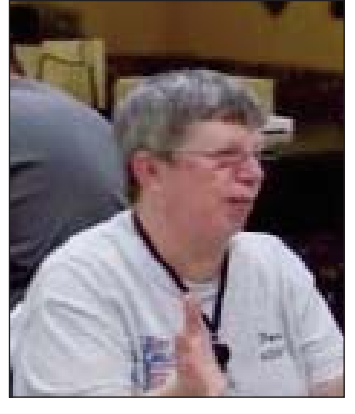

**Treasurer Rose Marko, KD8TII**

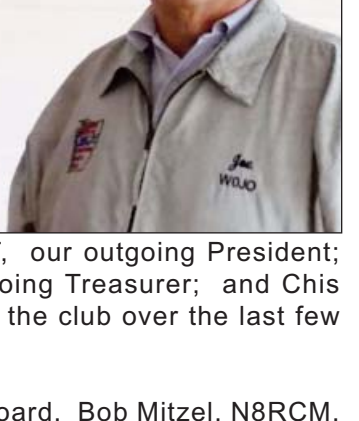

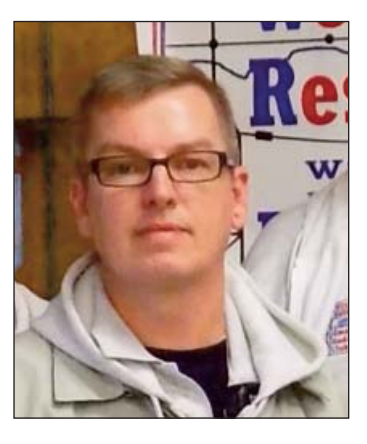

**3 Yr Trustee Darrin Cannon, N8DMC**

Afec politic

### **WHAT'S COMMING UP?**

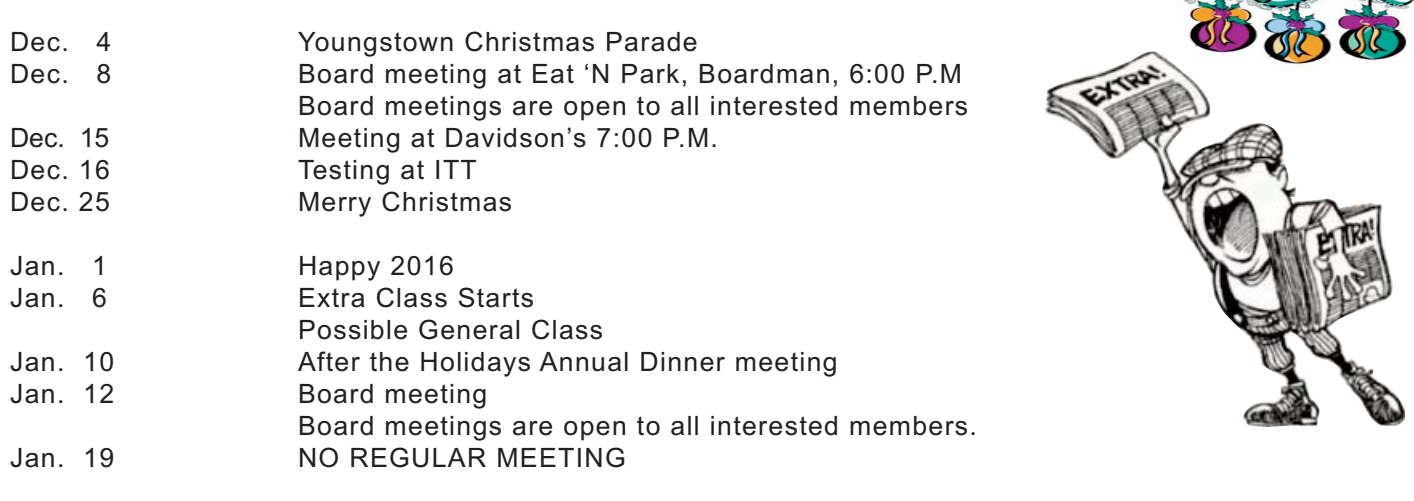

**Amateur Radio Operator "Amateur means we're simply professional volunteers" ARRL reflector**

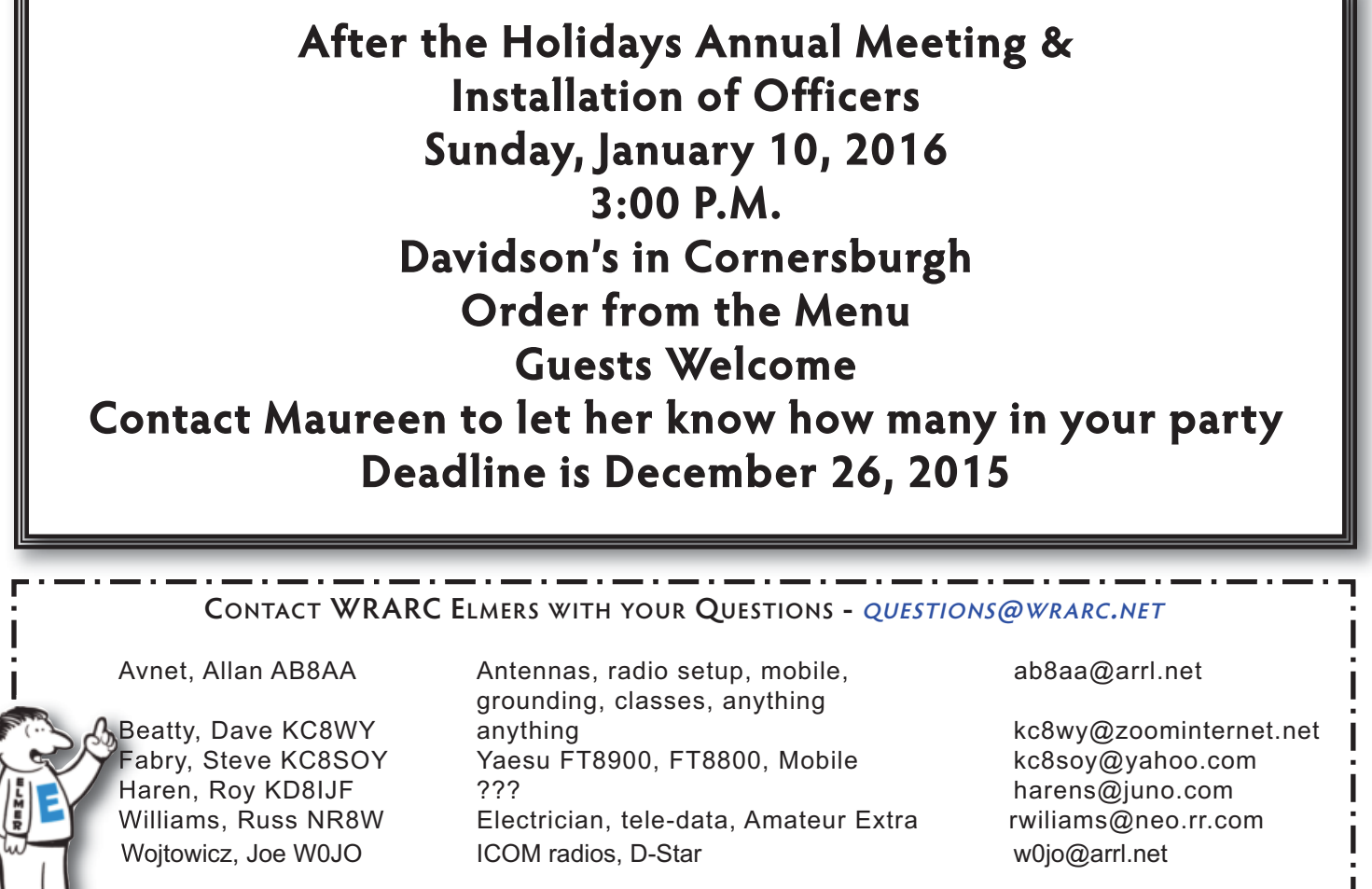

**He who is afraid of asking, is afraid of learning** Used with permission

**Articles from members for the Wave Bender are encouraged. They must be received by the editor one week before the end of the month. Please send your articles to:** *k8jaa@arrl.ne***t, and put WRARC on the subject line of your email. You may also send your articles to the editor: Jane Avnet, 2050 E. South Range Rd., New Springfield, OH 44443**

#### **A WORD FROM OUR PRESIDENT ELECT**

Nov.22, 2015

I would like to take a moment to thank the club members in the November meeting for coming out and supporting the club as they always do. It is always a pleasure to get a chance to talk and share a meal with such a diverse group of friendly people such as those I have met since joining the Western Reserve Amateur Radio Club.

I look forward to serving the next two years as President, and hope that I can measure up to those that have preceded me in this office. We have a great club, and I hope to do my part in continuing the growth of our club and contributing to the spirit of public service that I have been pleased to participate in since Terri and I have joined.

In following the example set by the previous presidents, I would like to let everyone know that there will be no general meeting on the third Tuesday of January 2016, there will be the usual board meeting at the Eat and Park Restaurant in Boardman at 7:00 p.m. on Tuesday, January 12, 2016 and members are welcome to attend and observe your club officers in action. I look forward to working with the other new officers and trustees for another exciting year in the WRARC.

Terri and I hope that all of you had a great Thanksgiving and have a wonderful, safe, and very Merry Christmas, and a safe happy and prosperous New Year.

> Bob Mitzel, N8RCM President Elect, WRARC

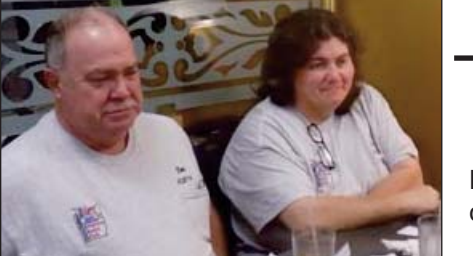

**GREETING FROM THE HISTORY CORNER.**

Hope everyone had a wonderful and Blessed Thanksgiving. I want to welcome and extend congratulations to the new Board Members.

Thank you to all that have been serving on the board. I appreciate the job that everyone has done. Have a Merry Christmas!!!

73, Terri KD8YYE

GOD BLESS MY FAMILY AND FRIENDS..........PRAY FOR OUR COUNTRY, FREEDOM IS AT STAKE............

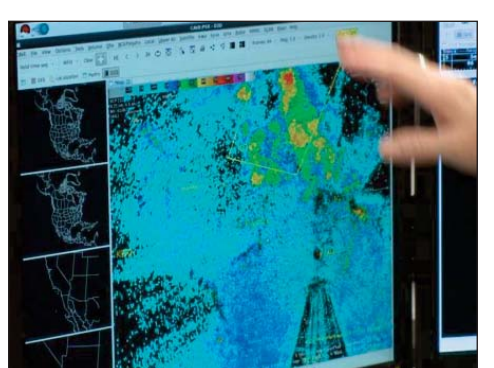

(Photo: Garrett Wichmann)

#### **CALLING ALL AMATEUR RADIO OPERATORS**

If you're a serious weather geek and amateur radio user, this event is for you. The National Weather Service in Phoenix is conducting it's 2015 Skywarn Recognition Day on Dec. 5.

The Skywarn Recognition Day was started by the National Weather Service and the American Radio Relay League back in 1999.

This day celebrates and recognizes the valuable impact that volunteer Skywarn radio operators make to the National Weather Service.

On Dec. 5, 2015, Skywarn operators will take a tour of the NWS offices and get a chance to contact other radio operators from across the world.

Participants will get call sign, signal report and give a one- to two-word description (example: partly cloudy) of weather at their site.

For more information on participating offices visit http://www.wrh.noaa.gov/mtr/hamradio/participating\_offices.ph

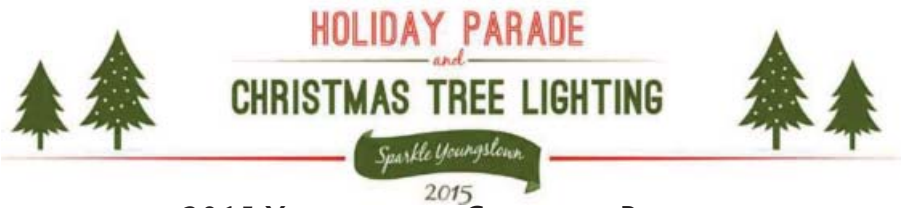

**2015 YOUNGSTOWN CHRISTMAS PARADE**

Once again Mahoning County ARES has been asked to provide communication for the Youngstown Christmas Parade and is looking for help from WRARC.

The Parade this year will be on Friday, December 4th, and will start at 5:30pm. The parade features floats and marchers from local schools, civic organizations, and politicians. It takes approximately one hour and finishes with the lighting of the City Christmas Tree in the square.

We need volunteers for several functions:

 Two operators to run net control and scribe Several operators to shadow parade organizers Multiple operators at intersections along the parade route One operator at the reviewing stand

Before the parade we help with finding marchers and getting them lined up. During the parade we are there primarily in case a problem develops, but also help with questions from spectators.

We will meet downtown at 4:30 and split up to our assignments.

It helps greatly to know ahead of time if you can help. Please confirm with Dave Brett, kd8nzf@zoominternet.net, or text to 330-774-1287.

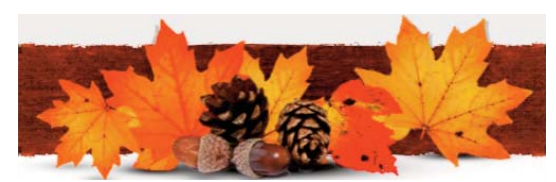

**THANK YOU**

Bill, KD8HCQ, would like to thank everyone that volunteered for the 2015 Haunted Hayride this year. The Haunted Hayride,sponsored by Mahoning County 4H, is a great Public Service event for Hams.Thanks to everyone who participated. KC8SOY, N8DMC, KD8NZP, KD8VRA, KD8ZRU, KD8NXP, KB8YHC, KD8PUO, N8RCM, KD8YYE. These Hams represented the three clubs in the Mahoning Valley and some unafiliated Hams as well..

**MORNING MESSAGE FROM OUR ACC**

Morning Message Subscription Info

The Monday Morning Message is delivered to your e-mail box each Sunday Evening around 0000 GMT(Monday Morning GMT) If you like what you see, or have suggestions for things I can add, let me know. The Message is a weekly newsletter devoted to announcements of upcoming news, & events of interest to amateur Radio operators in NE Ohio. It's sponsored by the Alliance Amateur Radio Club. If you would like to be added to the distribution list, just email John at "John Myers, KD8MQ" <kd8mq1@gmail.com>.

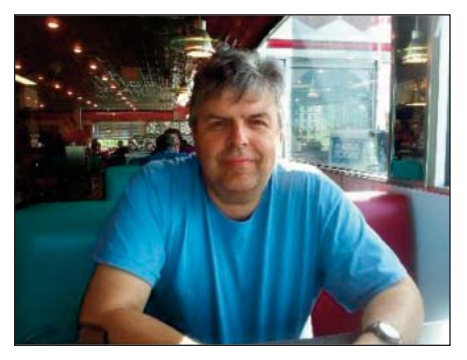

### **"ARRL NATIONAL PARKS ON THE AIR" EVENT TO MARK NATIONAL PARK SERVICE CENTENNIAL**

In 2016, the National Park Service (NPS) will celebrate its 100th anniversary, and radio amateurs will be able to help mark the occasion with the ARRL National Parks on the Air (NPOTA) event. The fun begins at 0000 UTC on January 1, 2016.

"As ARRL just celebrated our own Centennial, and Amateur Radio is often enjoyed in the great outdoors, it seemed fitting to devise a program to help NPS celebrate their own 100th birthday," said ARRL Media and Public Relations Manager Sean Kutzko, KX9X. As he explained, NPOTA will run throughout 2016, with activity promoted and encouraged from each of the more than 430 official NPS administrative units and affiliated areas across the US. This includes all 59 Na-

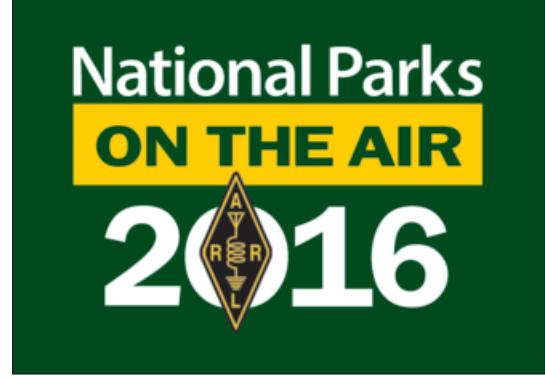

tional Parks as well as National Battlefields, Historic Sites, Memorials, Preserves, Reserves, Rivers, Seashores, National Scenic Trails, and other units.

The program will have two participation tracks — Chasers and Activators. Chasers will simply attempt to make contact with operators in as many of the NPS units as possible. Activators will attempt to activate as many of the units as possible. NPOTA participants may serve in both roles. Chaser and Activator totals will be tracked via an online Leader Board based on LoTW data, just as was done during the Centennial QSO Party. (Access the NPOTA Leader Board directly at http://npota.arrl.org.)

Modeled after the Mixed DXCC award, only one contact with any given NPS unit will be required, and no tally will be kept of NPS units based on bands or modes. NPOTA will be administered entirely through Logbook of The World (LoTW). No paper logs or QSLs will be accepted for NPOTA credit. Each NPS unit will be added to LoTW as a "location."

Three award certificates will be available: Chaser Award and Activator Award certificates will be available to any radio amateur who has at least one confirmed contact with an NPS unit or who activates at least one unit, respectively. A station's total number of confirmed or activated units will be printed on the certificate. The National Parks Honor Roll certificate will be available for any station that confirms contact with at least 75 percent of the 59 National Parks activated in 2016.

An Activator can earn additional recognition as a "Five-Star Activator." While the Centennial QSO Party was an internal event for radio amateurs, National Parks on the Air is designed to be a public promotion of Amateur Radio's capabilities. Various public relations bonuses and activities will be available to Activators, similar to the PR bonus points available to ARRL Field Day stations.

The success of the event and of the awards program rests on radio amateurs' willingness to operate from NPS units.

"Portable operators, this event is for you!" Kutzko said. "Start thinking about how you would incorporate Amateur Radio into your visit to an NPS unit. Whether you're camping in Yosemite, driving along the Blue Ridge Parkway, or set up in a corner of Andersonville Prison, you will definitely draw a pileup. As long as you are on the property of the NPS unit, you will qualify as being in the unit."

Kutzko notes that depending on the size of a given operation, participants may need to secure a special-use permit. "This may take some time," he said. "It's possible the answer will be 'no.' Be mindful of the size and sensitivity of the NPS unit you want to activate, and be realistic about your plans." NPOTA Activators will need to follow all NPS rules in whatever unit they activate.

In general, the more portable and compact your station is, and the more creative and adaptable your plans are, the greater your chances of success. While there is no formal partnership between NPS and ARRL for this event, the League has been in discussions with the NPS over the past year, and it is aware that increased Amateur Radio activity in their parks is likely during 2016.

"It is your responsibility to be on your best behavior and not interfere with other visitors at NPS *Continued page 7*

#### **"ARRL NATIONAL PARKS ON THE AIR - CONTINUED FROM PAGE 6**

units," Kutzko advised. "Remember, every time you visit an NPS unit for this awards program, your conduct will not only impact the reputation of Amateur Radio throughout the NPS system, but will also directly impact the success of the next amateur who tries to activate that unit. Be nice, be courteous, and be flexible. Demonstrate Amateur Radio in the best light possible."

The NPOTA will use the official list of NPS Administrative Units and Affiliated Areas as defined and maintained by NPS. Complete details on the National Parks on the Air event are available on the ARRL website.

#### **PAPER CHASE**

6th Anniversary of the Boeing 787 Dreamliner First Flight - On the 13th and 14th of this month, KB7QPS near Seattle, Washington will be conducting the special event. The event will originate near Boeing Field, where the first 787 Dreamliner was based during the flight test program. Listen near 3.900, 14.250 and 146.540 from 0000Z to 2400Z. The QSL card is not yet designed, but I have it from a jolly old elf that there will be a picture of the Dreamliner on the card. To obtain your card send an

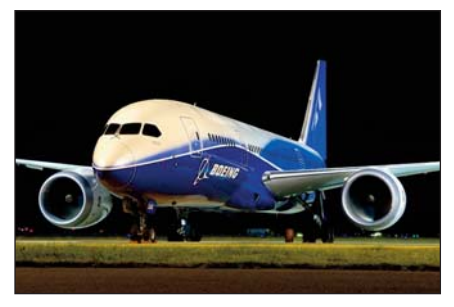

Joe - W8KNO

SASE to: Greg Magone, 27492 254th Pl SE, Maple Valley, WA 98038. If you have any questions - you may contact him at: greg.magone@gmail.com. Hope to hear you on the air!

**Club Equipment for members use.**

**The WRARC now has an antenna analyzer that members can borrow. It is available for use by any member for a period of one week at a time. If the batteries are low or dead it is your responsibility to put in a new set. Take care of it as if it is your own. Read the enclosed manual before use.**

**Contact AB8AA to use the analyzer.**

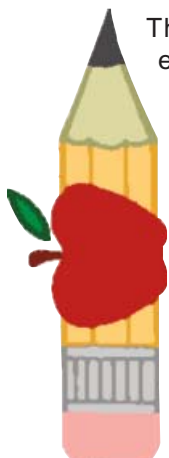

#### **AMATEUR RADIO CLASS SET TO BEGIN JANUARY 6**

The Western Reserve Amateur Radio Club (WRARC) is sponsoring an Extra Class for anyone interested in upgrading his or her Amateur Radio license.

The course will be held at ITT Tech, 1030 N. Meridian Rd., Youngstown, OH, on Wednesday evenings 7 to 9:00 P.M., starting January 6, 2016 and will run for eight-weeks. Obtaining the book ahead of time and self-study is vital to you attending this class.

The class will be taught by Allan Avnet, AB8AA, Registered Licensing Instructor, and EmComm Field Instructor. He and other WRARC Elmers, will able to mentor students on all aspects of the hobby, including setting up their own station, equipment purchases, antenna design, and so on.

For more information or to purchase a book, contact Allan Avnet AB8AA at 330-549-3051 or by email ab8aa@arrl.net.

#### **Take time to laugh for it's the music of the soul**

Author: --From an old English prayer

**SWAP 'N SHOP**

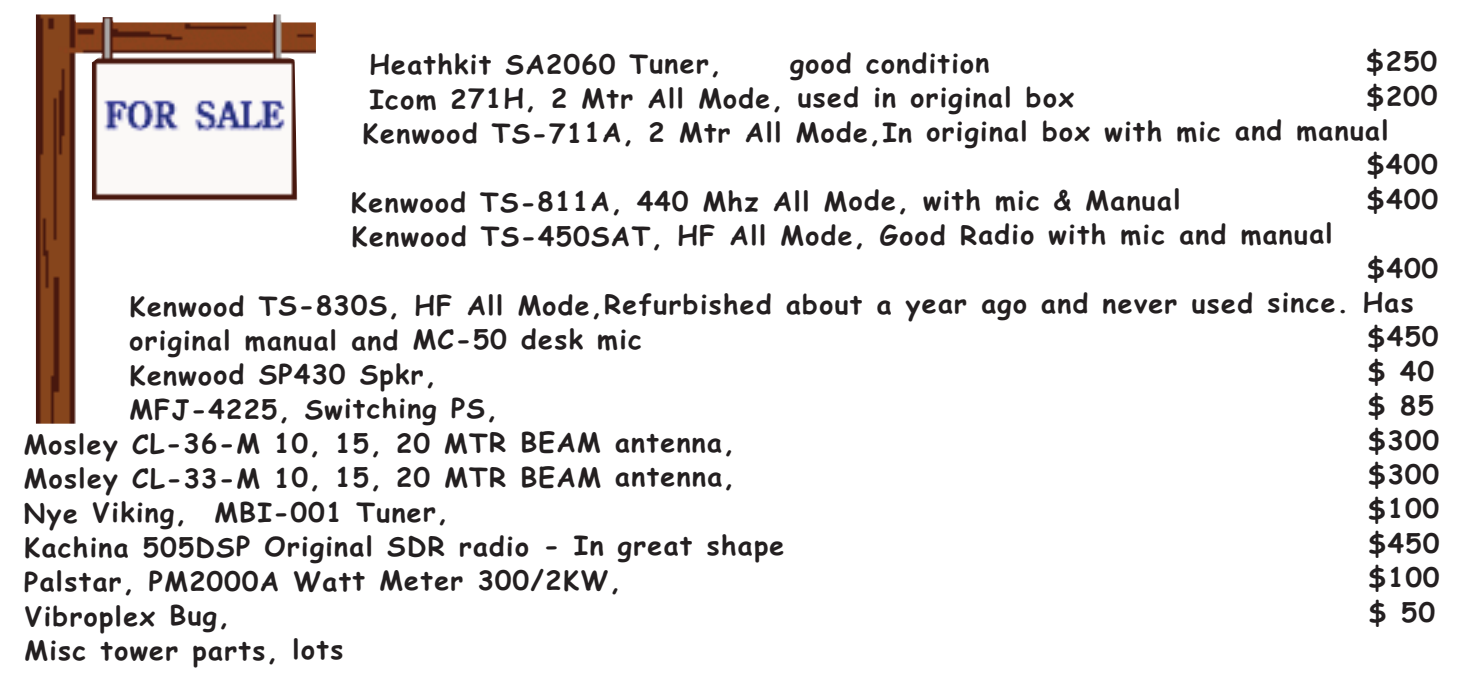

**If interested make offer. Also I have several towers for sale,contact me for information Allan Avnet, AB8AA E-Mail ab8aa@arrl.net Voice 330-549-3051 Cell 330-207-3296**

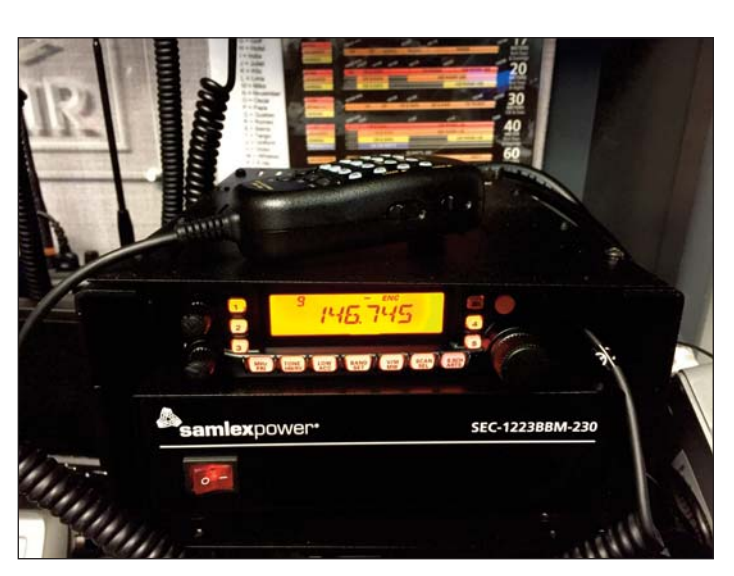

**FOR SALE: CANNOT sell separately, but must sell all equipment and accessories. All items like new. Used very little and in excellent condition. Can be used mobile and in your ham shack.** 

**Original Retail Price Yaesu FT-7900 R/E Dual Band VHF-UHF Transceiver \$309.95**

**Samlex SEC-1223BBM-230 Power Supply w/battery back-up 149.94**

**RT Systems Programming Software & Cable 54.15 Tac-Comm TRC-1 Carrier with Cover 77.90**

**TOTAL ORIGINAL RETAIL PRICE: \$591.94** 

**ASKING \$395.00 Contact Joe, W0JO Phone: (330) 544-5865 Email: W0JO@arrl.net** 

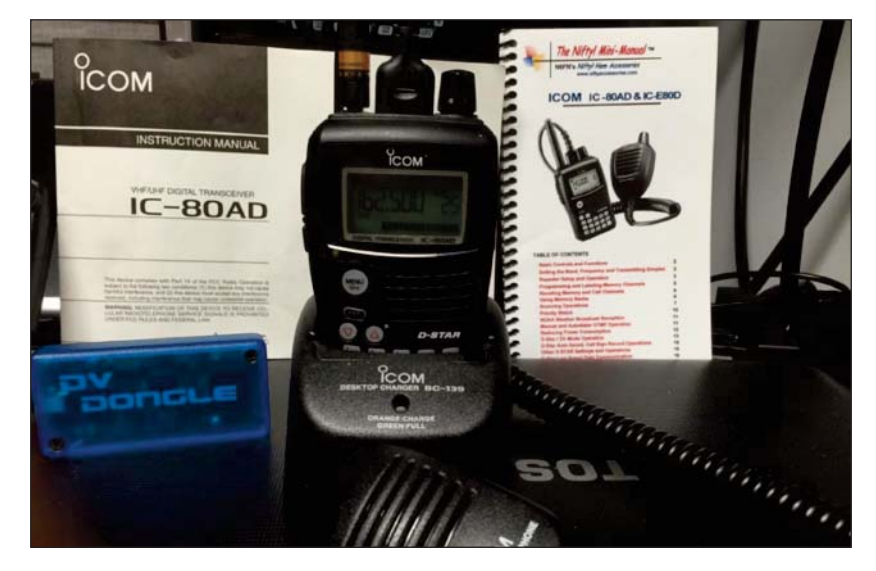

**FOR SALE: ICOM IC80AD DSTAR w/access.**

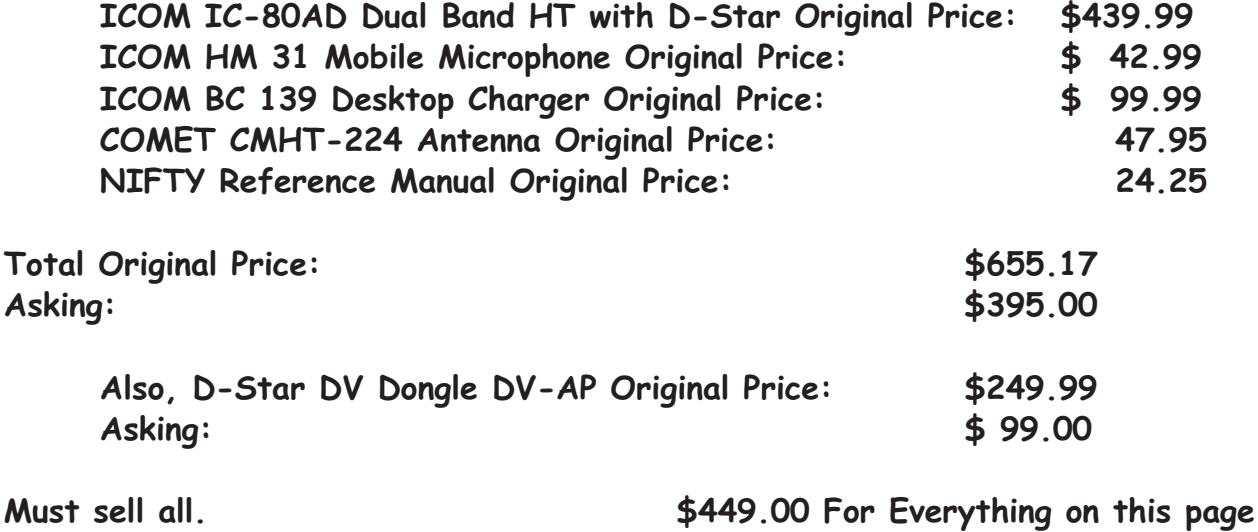

**All in good condition. Hardly used. Domestic US only. Accept credit/debit cards via PayPal No Returns**

**Contact Joe, W0JO Phone: (330) 544-5865 Email: W0JO@arrl.net** 

# **2016 HAM RADIO EXTRA CLASS**

 $-$  distribution of the condition of distribution of the  $\alpha$ 

**Wednesday evenings, January 6 thru March 2, 2016 - 7:00 - 9:30 P.M. Must register and have the book by December 30, 2015**

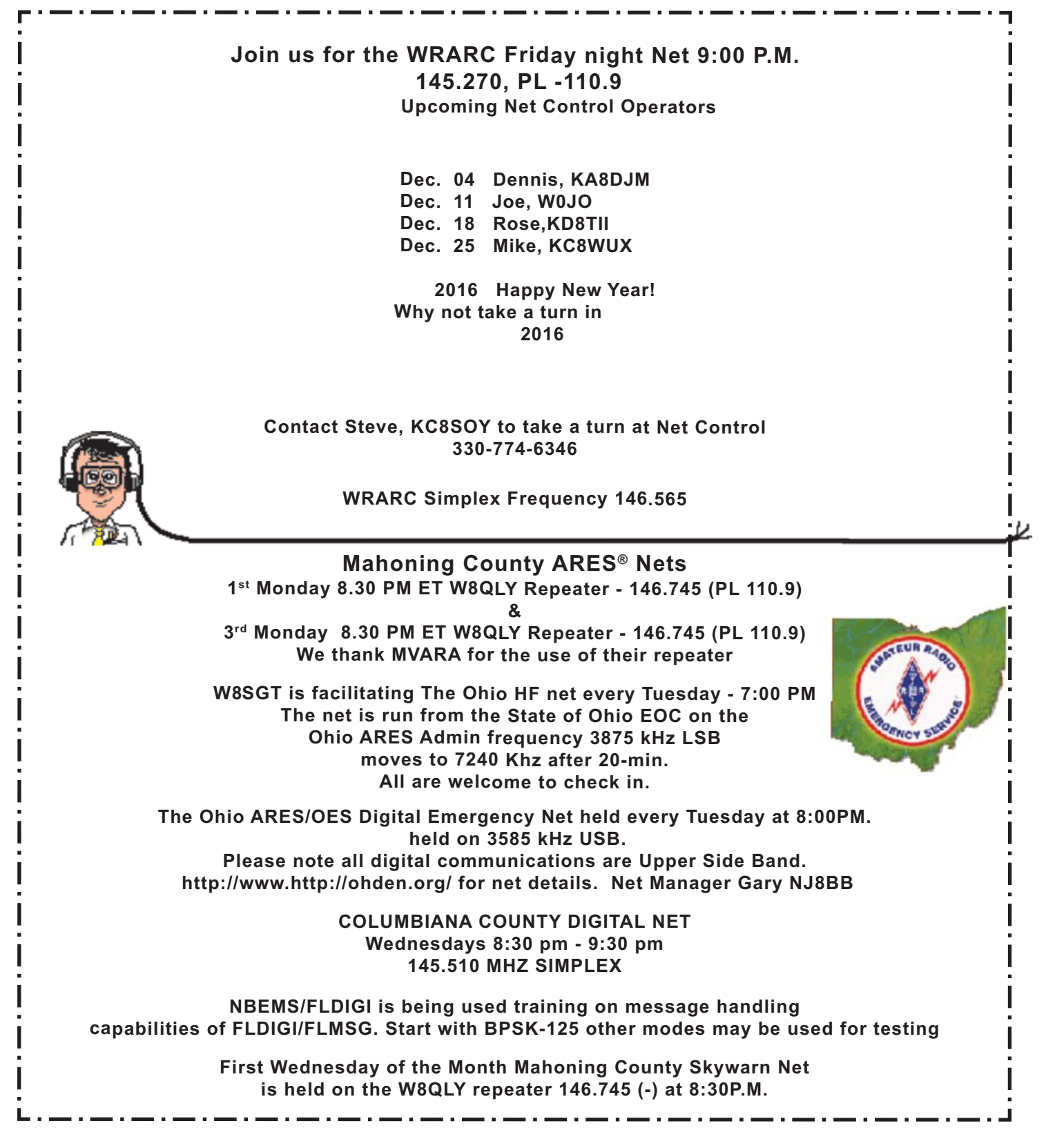

Thanks & 73

 All of our members (and others) look forward (hopefully) to getting this newsletter every month, so keep sending those articles, jokes, and suggestions!

 Thanks goes out to this month's contributors; W0JO, KA8DJM, N8SY, W5YI, the ARRL and the World-Wide Web.

#### MULTISIM SIMULATION SOFTWARE

At our last WRARC meeting we looked at MultiSim, an Electronic Circuit Simulation package. If you missed the presentation you may still be interested in the software if you like to tinker with electronic circuits. MultSim is normally very expensive, upwards of \$1000.00. Mouser Electronics (http://www.mouser.com/) is making available a special version of Multsim that is preloaded with Mouser part numbers for the parts you use in your circuit. The good news is they offer it free. The package allows schematic entry and simulation, and also printed circuit layout. You can download it by simply searching Multsim Blue in your favorite search engine and following the links.

73, KD8NZF

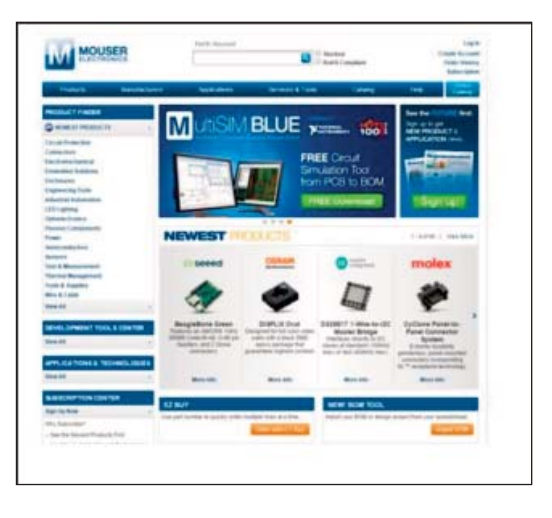

#### **MultiSIM BLUE**

Go from circuit simulation to PCB layout to BOM. Powered by NI, MultiSIM BLUE allows you to scheme, simulate, PCB layout, BOM and purchase all in one integrated tool. Compare all the rest. No other FREE tool gives you this level of integration. Discover an easy-to-use, seamless environment for the functional simulation of linear circuits using the Berkeley SPICE Engine along with advanced electronic components from the industry's leading manufacturers. Learn more about getting started with MultiSIM BLUE.

#### MultiSIM BLUE 14.0

For more information about MultiSIM BLUE, visit our support site. http://www.mouser.com/multisimblue/

•All-in-one tool, including schematic capture, simulation, PCB layout & BOM

- •New Components Added to Master Database
- •Perform MCU Co-Simulation
- •New Voltage, Current & Power Probes
- •Faster Active Analysis Mode
- •Newest components from Mouser included with parts database updates
- •Faster and more advanced autorouter
- •Supports unlimited board size and up to 64 layers •FREE

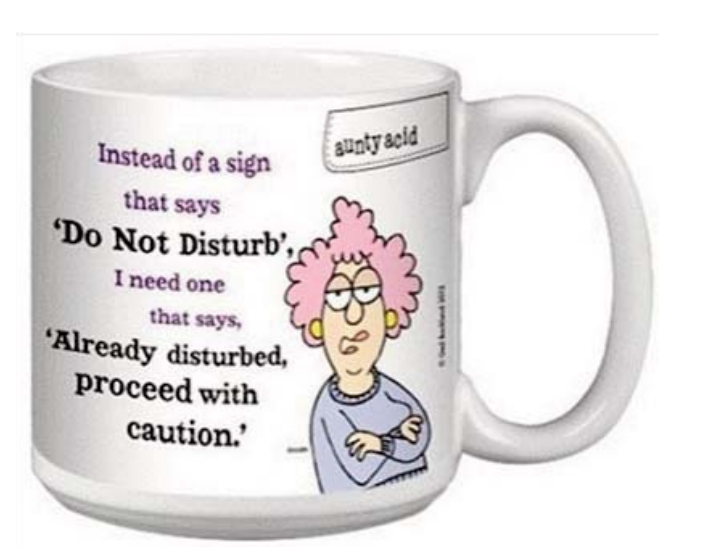

PAGE 11

#### **AMATEUR RADIO PARITY ACT PASSES SENATE COMMITTEE, GAINS COSPONSORS**

The Amateur Radio Parity Act S. 1685 took an essential step forward on November 18, when the US Senate Committee on Commerce, Science, and Transportation voted to report the bill favorably and without amendment. It was one of a half-dozen bills that were approved by the committee in a brief markup session. S. 1685 was approved on a voice vote, with two Senators -- Bill Nelson (D-FL) and Brian Schatz (D-HI) -- asked to be recorded as voting "no."

"Our work is not finished on the Senate side of Capitol Hill, although this is a huge step forward," said ARRL President Kay Craigie, N3KN. She urged ARRL members to continue to write, call and e-mail their Senators about S. 1685 to build up its support for the future, saying, "We know that members' response to

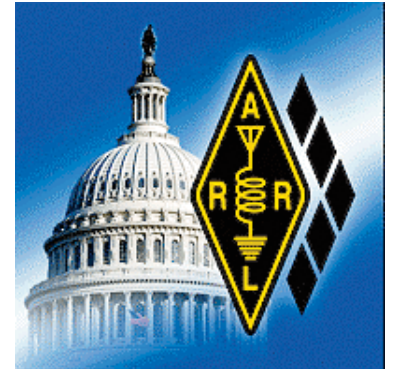

the call for a communications blast last week made all the difference for some Senators on the committee."

S. 1685 picked up another Senate cosponsor on November 18, when Senator Jerry Moran (R-KS), who sits on the Commerce Committee, signed aboard the bill. "ARRL members in Kansas should contact his office to say thanks," President Craigie said. "Having an additional cosponsor who's on the Committee is especially good news."

On hand to observe the Committee mark-up session were ARRL Hudson Division Director Mike Lisenco, N2YBB; ARRL CEO David Sumner, K1ZZ, and ARRL General Counsel Chris Imlay, W3KD.

President Craigie encouraged ARRL members in Florida and Hawaii to keep contacting Senators Schatz and Nelson, urging them to change their minds about the legislation. "Don't be harsh or angry," she advised. "Keep it factual and courteous, and don't give up."(L-R) ARRL General Counsel Chris Imlay, W3KD; Hudson Division Director Mike Lisenco, N2YBB, and ARRL CEO David Sumner, K1ZZ, were on hand to observe the Senate committee markup session on November 18.

On November 5, US Senator Al Franken (D-MN) signed on as the second cosponsor of S. 1685. That legislation and its US House twin, H.R. 1301, call on the FCC to extend the limited federal pre-emption of PRB-1 to cover private land-use restrictions such as deed covenants, conditions, and restrictions (CC&Rs).

H.R. 1301 has 114 cosponsors as of November 18. President Craigie said ARRL members should continue to urge their Representatives to cosponsor H.R. 1301 and to thank those who already have signed on.

The Amateur Radio Parity Act of 2015 page on the ARRL website has more information on how you can become involved. Read more - http://www.arrl.org/news/amateur-radio-parity-act-passes-senate-committee-gainscosponsors

> **Subject: FW: Mirrors and Pets Just for fun. Bet you can't watch this without laughing. http://www.youtube.com/embed/0uynCqmj3mI**

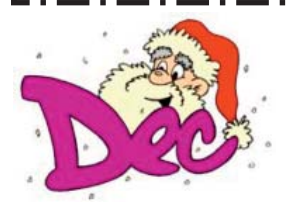

*BIRTHDAYS THIS MONTH*

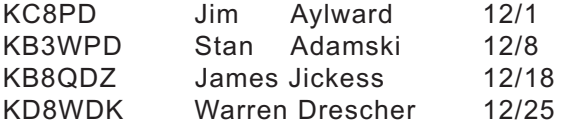

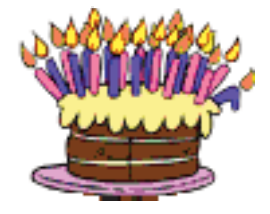

#### **AMATEUR RADIO ROUNDTABLE**

*Subject: The Edge of Space -* This week's W5KUB.com show (November 24th) will feature Jack Crabtree, W7JCL, of Prescott, Arizona. Jack is the founder of two high altitude balloon groups, Edge of Space Sciences in Denver, Colorado, and the Arizona Near Space Research. He has been involved in over 150 balloon flights most carrying student built payloads and many have reached over 100,000 feet. Check out www.ansr.org for more information. More than 800 students have participated in the balloon flights. He retired from Lockheed Martin in Denver, Colorado where he was Engineering Manager and Subcontract Manager working mostly with space communications equipment. He now works part-time at Embry Riddle Aeronautical University as an adjunt professor and mentor to engineering students. They are currently developing a cubesat dubbed EagleSat, scheduled for launch soon.

Joe Eisenberg, K0NEB, will be back with us with more new kits.

Please send your FCC related questions to Riley Hollingsworth, K4ZDH, at AskRiley@w5kub.com. He will answer your questions on a future webcast, and in some cases, he may just call you on the phone if you leave a number. Riley retired from the FCC's Compliance and Information Bureau as Legal Adviser for Enforcement Program.

Amateur Radio Roundtable is a live weekly amateur radio webcast, held every Tuesday night at 8 PM CT (0200 UTC Wednesday) at W5KUB.com. The show covers a wide range of topics for ham radio operators and electronic hobbyists; including balloon launches, satellite, go-kits, emergency communications, SDR, digital modes, DXing, home brewing, hamfest updates, and more. Viewers will have the opportunity to ask questions via the chat room or telephone.

Our shows are usually recorded and placed on YouTube's W5KUB channel the following day.

We need your help. If you use Twitter, please send out a tweet 15 minutes before the show or retweet our announcement. I suggest something like "live #hamradio show starts in 15 mins on w5kub.com 8 PM CT". This should help increase our viewer base.

Towards the end of each show, we provide a link and viewers who have a camera, microphone, and a Google+ account, can join the show. Your video and audio will be on the webcast. This part of the show is very informal and up to 10 people can join. We talk about anything the viewers want to discuss.

We would like to share pictures of your ham shack on the webcast. Send a picture of your ham shack with a description and we will feature your shack pictures on the show. In fact, if you give us your permission, your shack could be used as the background of that week's webcast!

If you have a specific subject idea for a future show, send an email to tom@w5kub.com.

Join us for fun and interesting discussions!

Tom Medlin, W5KUB

http://tmedlin.com/kiwi.htm

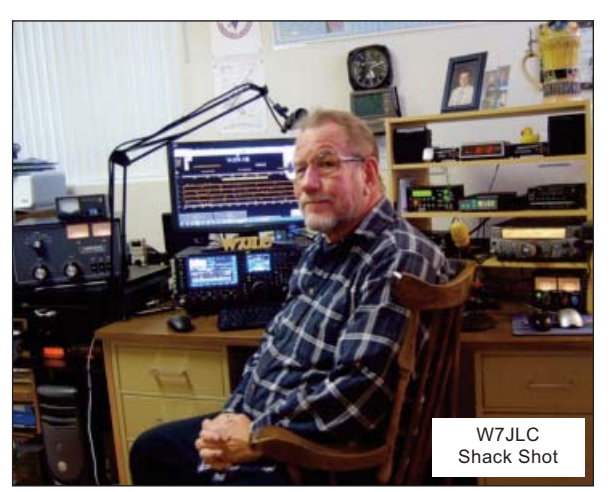

**Be who you are and say what you feel... because those that matter..don't mind... and those that mind... don't matter!** 

#### **CARBON MONOXIDE (CO) POISONING**

Hi Gang,

I'm sure that a number of you are asking what the heck is the Section Manager writing about this stuff for. . . It's not Amateur Radio related!! Well my friends, you are very mistaken. It's not only Amateur Radio related, it's something that as a HAM operator you may not ever have thought about. Where's your ham shack located? In the basement, garage or out building? Most generally ham shacks are not in the living room or main part of the house. As such, heating devices are usually some sort of a supplemental heater/furnace.

First, let's describe what Carbon Monoxide (CO) is. Carbon Monoxide (CO) is the poisonous gases emitted from carbon fueled heat sources. . . (i.e. . . gas or fuel oil furnaces, wood burning fire places or stoves, kerosene heaters, propane heaters. . .) I could go on and on but I think you get the idea. It's colorless, odorless and it will definitely kill you if you breathe very much of it in. How does this gas kill? It actually migrates into the blood stream and replaces the oxygen in your blood with the Carbon Monoxide. Once it invades your blood stream it will be with you for a very long time, in fact, most of your life! Just ask any firefighter about that. Going into burning buildings without an air supply on will definitely subject you to Carbon Monoxide poisoning and it takes years and years to get it out of your system, if ever. Sometimes, if consumed in a large enough quantity, you may need a complete blood transfusion to just keep you alive. Yes Virginia, it is that deadly!!

Why am I writing about this? It's very personal to me. A number of years ago a very close friend (and his entire family) died in their sleep because they consumed Carbon Monoxide (CO) without knowing it. They lived in an old house on the north side of Mansfield and because it was old, it was drafty with leaks around the doors, windows and the walls didn't have any insulation in them. We had gotten a cold snap in early November, and back in the middle 1970's kerosene heaters were all the rage to supplement heat in just this kind of house. Well, with the help of my co-workers we were able to purchase a big kerosene heater to help them through this cold snap. They got the heater all set up and running and all was fine for the first several days, then on the third day the dad came to work complaining of a very bad headache. None of us thought much about it that day and the dad continued his job on the assembly line with the rest of us. The next afternoon we all found out that the heater had been malfunctioning and every member of the family had died of this very dangerous gas.

I was absolutely torn apart. I had been one of several people at work that help take up the collection to purchase the heater. It took me a long, long time to get over that. Don't get me wrong, there's nothing wrong with using these types of supplemental heating sources, but be very careful when you do. At that time CO detectors were truly nonexistent for homes, and the ones that were available were for scientific and commercial use and cost hundreds and hundreds of dollars. That's all changed now. CO detectors are as cheap now as smoke detectors. You can get one for as little as \$10 now. That's an extremely cheap form of protection from this deadly gas.

Winter is almost here. I don't know about how it is at your house, but here in the little burg of Lexington, when it gets cold outside, you'll see the smoke coming out of many chimneys around here. That means that the temperature has dropped to below where it is comfortable. This is the point where the furnaces come on and people start thinking about lighting up the fireplaces and so forth. Now if these devices haven't been recently serviced, birds can make nests in the chimney's and like your car, the heat source most likely needs a tune-up to make sure that it's running efficiently and safely. Having the chimney stuffed up with bird nests or the heat source not burning correctly can cause Carbon Monoxide to accumulate in your house without you even knowing it. That's where the detector comes into play. . . Please, please buy one, or two of these really inexpensive CO detectors for your safety and use it! During my trips around the state, I have been giving not only a CO detector but a smoke detector out to some lucky individual as my gift to them.

By the way, it's not all about detection either. . . Do you have a properly rated fire extinguisher within your reach? If not, get one. Learn how to properly use it. It will save you from a lot of damage if you know how to use it properly. . .

Scott Yonally, N8SY - Section Manager n8sy@arrl.org November Edition of the Ohio Section Journal

\*\*\*\*\*\*\*\*\*\*\*\*\*\*\*\*\*\*\*\*\*\*\*\*\*\*\*\*\*\*\*\*\*\*\*\*\*\*\*\*\*\*\*\*\*\*\*\*\*\*\*\*

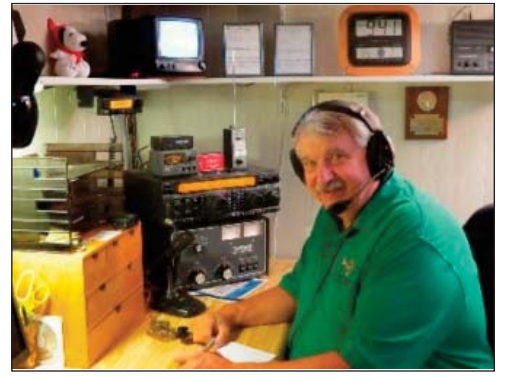

#### **CHIRP**

I will introduce how to use computer programming of your radios almost for free. That is, the software is free from the internet but you need to invest in a programming cable that will connect your radio to a computer.

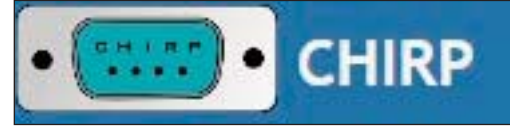

The program is called "chirp" and it is downloadable from http://chirp.danplanet.com/projects/chirp/wiki/Home. Chirp will run on Windows, Mac OS or Linux. When you get to the home page, click on the word "Download" on the top of the screen. Download the correct software for whichever operating system you have. Before proceeding you should make sure that you have read the instructions on what you need to do to install this software on your computer. Normally you will be downloading the latest stable software but should you have a relatively new model of radios such as the Baofeng H8HPF you will need to download the latest build which will be a beta version which has passed self tests but may still contain bugs. This is necessary because the new radios are not supported in the stable version. Once you have downloaded the software, you need to find the installation application in your download folder on your main disk drive. Run the installer and check that it installed correctly and that it created shortcuts on the desktop and that it made entries into your program menu.

Once the programs is properly installed, plug your programming cable into the computer and await the operating system's detection and if necessary, the operating system will load the appropriate driver software that will allow Chirp to communicate with the cable and hence your radio system. Locate the program which may be named "chirp" or "chirpw" and choose the option to launch the program with administrator or super user privileges. On windows this means right clicking on the chirp icon to get a drop-down menu and select "Run as Administrator." Alternately, you can right click on it and select "Properties." Under the compatibility tab select "run as super user" and then select "apply." This will run it as administrator every time without you having to right click on it next launch. With Linux the most straightforward approach is to start an "xterm" to open a terminal window. In the terminal window the user entry is in a command line state. To start Chirp on Linux you type "sudo chirpw." The system will then ask you for the sudo password and execute Chirp once you have entered the correct password.

The first thing Chirp requires is knowledge of your radio provider and its model name. To get through this first use activity, you need to select the menu tab named "radio" and then select "download from radio." The program will then ask you for the vendor/model name of the radio and it may inform you with instructions on how to get your radio into programming mode. Otherwise, follow the onscreen instructions to download memory contents from your radio. This will set up the chirp database template to match your radio and it may also verify that your radio vintage is supported. In techie talk that means what microcode is in your radio. Some newer microcode may not be supported at this time. Chirp is actively maintained and updated almost every day. If the read is successful, you will see a screen that reflects the data read from your radio. Once you are comfortable with the presentation you can modify the contents to your liking. The interface mimics Microsoft Excel so it behaves in a familiar way. If your transfer fails, try it again, if it fails the second time, try adjusting the volume control to a louder setting and try again. Baofeng radios are notorious for having challenging connectors so press the cable in as hard as you can and if possible, hold it in while programming it.

Once you have updated the online content, you can "upload to radio" and write the new contents to the radio. While this is exciting or meets your expectations, be aware that some new radios dynamically update your radio contents while you are changing them on the screen. With these types of radios, there is no "upload" needed. While there are criticisms noted in the latest QST and with some negative comments from Gordon West in CQ, there are not any major issues with Chirp. However, like any tool or software running under super user privileges, there are parameters that you can change within Chirp that will affect your radio and make it behave differently than you expect and those changes may also make your radio violate FCC rules. Such changes are not likely but Chirp has to support radios throughout the world and it currently does not restrict you from changing or using international settings. Should you run into problems or have questions, feel free to contact me.

> 73, Alan, W6ARH, Pres. WCARC "Silverfox" <alan.r.hill@gmail.com> November 2015 Intermod

### **FCC NOT PROCESSING LICENSE AND EXAM SESSION FILES AGAIN**

TAGS: amateur community, Applicants, arrl, candidate information, delays, EBF, electronic batch, exam sessions, examination session, fcc, fcc rules, FCC server, FCC Universal Licensing, Friday, inconvenience, issue, Manager Maria Somma, office, paperwork, problem, time, uls, VEC license, VEC staff, Wednesday 11/20/2015

To borrow a common highway traffic warning: Expect Delays.

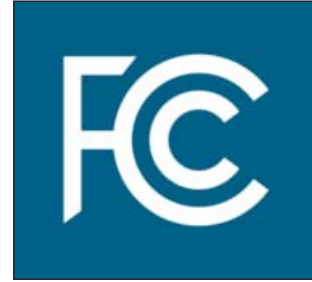

The FCC Universal Licensing System (ULS) electronic batch filing (EBF) system is

down again, after working for a brief window on Wednesday, November 18 following an outage on Friday, November 13. Some files were processed through the system Wednesday, but the FCC reported on November 19 that it was again unable to process VEC license and examination session files. The problem remains unresolved.

ARRL VEC Manager Maria Somma, AB1FM, said her office again had to alert the FCC IT staff, which is looking into the issue but did not estimate how long the system would be down. Somma said it was the third time the EBF system has gone down since late September, when the FCC said a process had stopped running on an FCC server.

The FCC doesn't have a long term fix in place yet, and it appears the same issue is recurring with greater frequency. Applicants should expect delays in exam license processing, until the FCC can get fix the problem. The FCC has apologized for the continued inconvenience this is causing the Amateur Radio community.

"We transmit the exam sessions to FCC as soon as possible, which is usually 24 to 48 hours from the day received in our office," Somma said. "We make every effort to process each session quickly and efficiently while following FCC rules. Unless there is missing candidate information or paperwork, we normally aim to send the session to the FCC within a few days, because most of the VEC staff understands what it feels like to wait for your call sign to be issued."

Somma expressed the hope that applicants and VEs would be understanding and patient while the FCC attempts to get the EBF system up and running again.

**Black Friday. Cyber Monday.** #GIWINGTUESDAY December 1, 2015

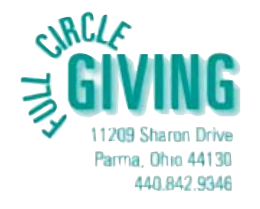

You've heard of Black Friday and Cyber Monday, but have you ever heard of #GivingTuesdsay? #GivingTuesday is Tuesday, December 1st. It's a day when people around the world come together to give back, make the world a better place and prove that the holidays can be about giving and giving back.

As you take advantage of holiday season bargains we hope you will also consider giving to support the work of Full Circle Giving, Inc. We gratefully accept the contributions of

individuals and organizations who wish to support our mission to provide assistance to needy individuals/families in the northeast Ohio area.

If you would like to give back to the community, contributions can be made by mailing a check to Full Circle Giving, Inc. 11209 Sharon Drive, Parma, Ohio 44130 or by going to our "Ways to Help" on our website www.fullcirclegiving.org and clicking the "Donate" link. Thank you in advance for your support!

I I L

I

#### **DECEMBER 2015 WESTERN RESERVE ARC VOLUME 6:12**

#### **WHY SPECS LIVE FOREVER**

The US Standard railroad gauge (distance between the rails) is 4 feet, 8.5 inches. That's an exceedingly odd number. Why was that gauge used? Because that's the way they built them in England, and the US railroads were built by English expatriates.

Why did the English people build them like that? Because the first rail lines were built by the same people who built the pre-railroad tramways, and that's the gauge they used.

Why did "they" use that gauge then? Because the people who built the tramways used the same jigs and tools that they used for building wagons, which used that wheel spacing.

Okay! Why did the wagons use that odd wheel spacing? Well, if they tried to use any other spacing the wagons would break on some of the old, long distance roads, because that's the spacing of the old wheel ruts.

So who built these old rutted roads? The first long distance roads in Europe were built by Imperial Rome for the benefit of their legions. The roads have been used ever since. And the ruts? The initial ruts, which everyone else had to match for fear of destroying their wagons, were first made by Roman war chariots. Since the chariots were made for or by Imperial Rome they were all alike in the matter of wheel spacing.

Thus, we have the answer to the original questions. The United States standard railroad gauge of 4 feet, 8.5 inches derives from the original specification for an Imperial Roman army war chariot. Specs and Bureaucracies live forever.

So, the next time you are handed a specification and wonder what horse's rear came up with it, you may be exactly right. Because the Imperial Roman chariots were made to be just wide enough to accommodate the backends of two war horses.

> **"The Budget should be balanced, the Treasury should be refilled, public debt should be reduced, the arrogance of officialdom should be tempered and controlled, and the assistance to foreign lands should be curtailed, lest Rome will become bankrupt. People must again learn to work instead of living on public assistance." - Cicero, 55 BC So, evidently we've learned nothing at all over the past 2,070 years.**

> > **\*SUBJECT:\* CLIMATE CHANGE - A GREAT EXPLANATION**

\_\_\_\_\_\_\_\_\_\_\_\_\_\_\_\_

When did you see or hear this about "global" warming or climate change? This is worth 5 minutes of your time.

This is not a taking sides but is a history climate changes over the years.

Amazing how the earth's temperature has continually fluctuated (changed) over these past thousands of years… even BEFORE fossil fuels were developed/used.

http://www.prageruniversity.com/Environmental-Science/What-They-Havent-Told-You-about-Climate-Change.html#.VcGCTopHbCS

#### **LAWS**

1.1. Law of Mechanical Repair - After your hands become coated with grease, your nose will begin to itch, and you will have to pee.

2. Law of Gravity – Any tool, nut, bolt, screw, when dropped, will roll to the least accessible corner.

3. Law of Probability – The probability of being watched is directly proportional to the stupidity of your act.

4. Law of Random Numbers – If you dial a wrong number, you never get a busy signal and someone always answers.

5. Supermarket Law - As soon as you get in the shortest line, the cashier will call for help.

6. Variation Law -If you change lines (or traffic lanes), the one you were in will always move faster than the one you are in now.

7. Law of the Bath - When the body is fully immersed in water, the telephone rings.

8. Law of Close Encounters - The probability of meeting someone you know increases dramatically when you are with someone you don't want to be seen with.

9. Law of the Result - When you try to prove to someone that a machine won't work, it will.

10. Law of Biomechanics -The severity of the itch is inversely proportional to the reach.

11. Law of the Theater & Hockey Arena - At any event, the people whose seats are furthest from the aisle, always arrive last. They are the ones who will leave their seats several times to go for food, beer, or the toilet and who leave early before the end of the performance or the game is over. The folks in the aisle seats come early, never move once, have long gangly legs or big bellies and stay to the bitter end of the performance. The aisle people also are very surly folk.

12. The Coffee Law – As soon as you sit down to a cup of hot coffee, your boss will ask you to do something which will last until the coffee is cold.

13. Murphy's Law of Lockers- If there are only 2 people in a locker room, they will have adjacent lockers.

14. Law of Physical Surfaces- The chances of an open-faced jam sandwich landing face down on a floor, are directly correlated to the newness and cost of the carpet or rug.

15. Law of Logical Argument - Anything is possible if you don't know what you are talking about.

16. Brown's Law of Physical Appearance - If the clothes fit, they're ugly.

17. Oliver's Law of Public Speaking – A closed mouth gathers no feet.

18. Wilson's Law of Commercial Marketing Strategy – As soon as you find a product that you really like, they will stop making it.

19. Doctors' Law – If you don't feel well, make an appointment to go to the doctor, by the time you get there you'll feel better. But don't make an appointment, and you'll stay sick. This has been proved over and over with taking children to the pediatrician.

**Time is like a river. You cannot touch the water twice, because the flow that has passed will never pass again. Enjoy every moment of life. -~Unknown**

#### **CONFUSED ABOUT TIME?**

UTC (GMT or Zulu Time) does NOT change. So, follow me on this..... at 2:00 am (0200) local it is 0600 UTC or 4 hours behind UTC. We turn our clocks back one hour and that makes it 1:00 A.M. EST (0100). It will still be 0600 UTC. We are now 5 hours behind UTC time. You got to sleep in one more hour on Sunday morning, November 1.

But don't worry, they will take that hour back again in Spring when we turn our clock ahead one hour (Spring Forward), Sunday, March 13. From PCARS November Radiogram. Thanks Parky!

Daylight saving time (DST) is a change in the time to get better use of the daylight in the fall. Since the days are shorter in the fall, the United States adopted the tradition

of changing clocks in November so that the sun rises one hour later in the morning and sets one hour later in the evening.

Ancient civilizations were known to practice a similar process where they would adjust their daily schedules along with the sun. One example is the Roman water clocks that used different scales for different months of the year.

DST was first adopted by Germans to replace artificial lighting so they could save fuel for the war effort in Germany during World War I. Soon Britain and many countries from both sides, including the United States adopted as well. Many countries reverted back to standard time post-World War I, and it wasn't until the next World War that DST would make its return to many countries in order to save vital energy resources for the war.

Daylight saving time is now implemented in over seventy countries worldwide and affects over a billion people each year. Although many countries observe DST, the beginning and end dates are often different than the US. The European Union adopted the summer time period that was used in the United Kingdom for many years, which begins on the last Sunday in March and ends on the last Sunday in October.

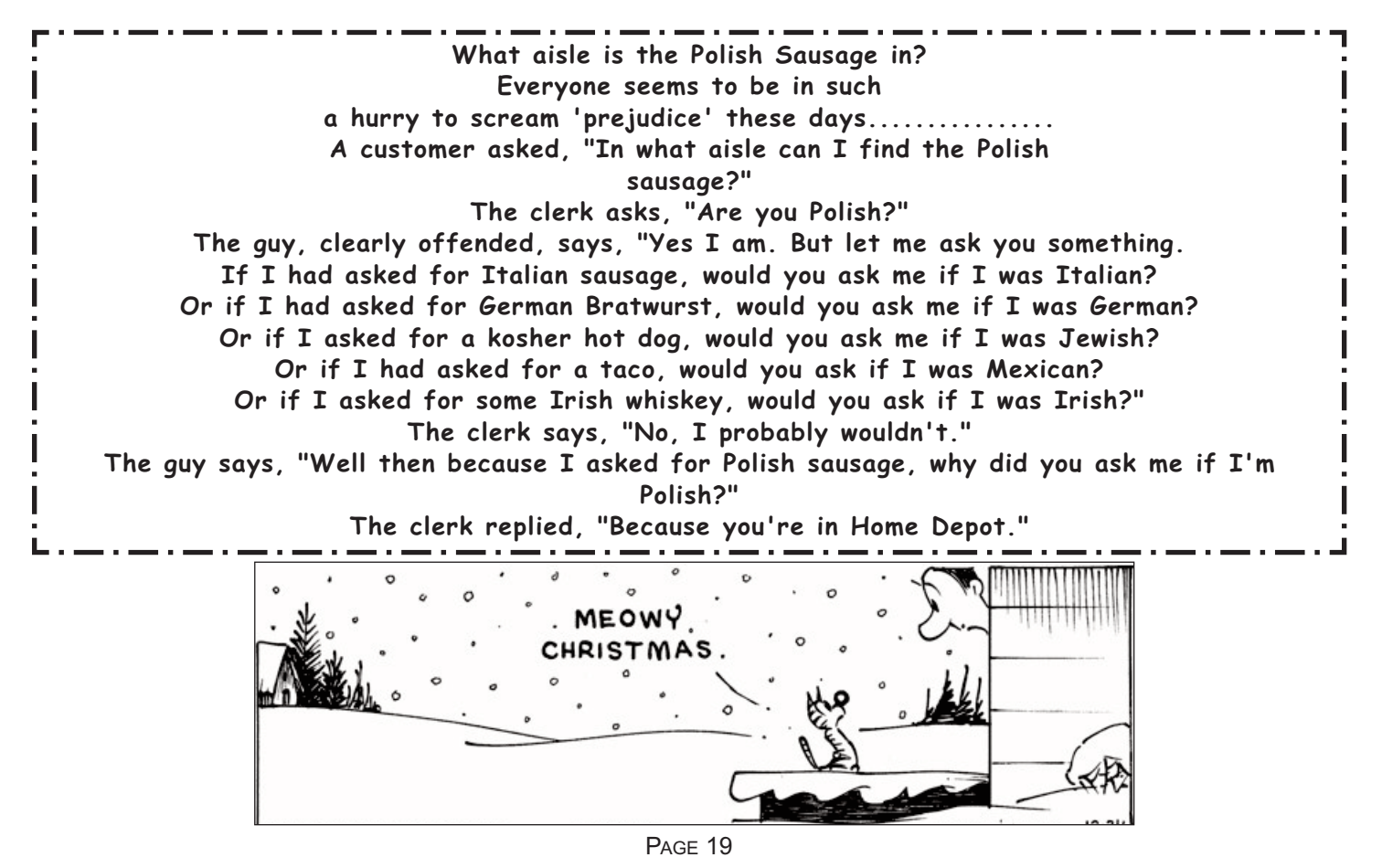

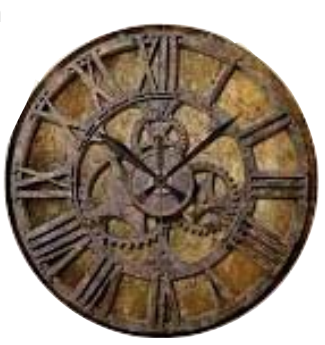

## **NOVEMBER MEETING DECEMBER 2015 WESTERN RESERVE ARC VOLUME 6:12**

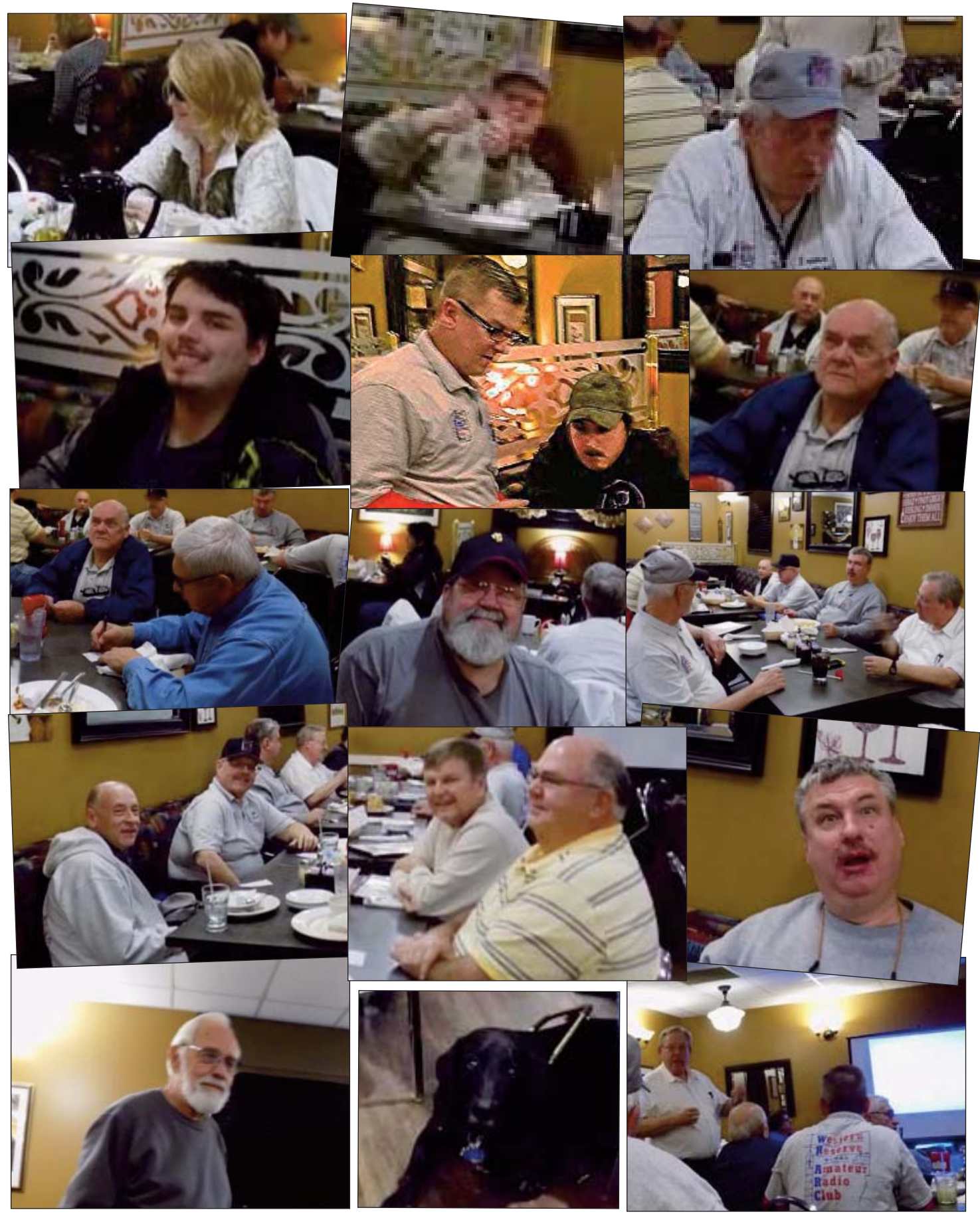

**SPECIAL**<br>**SERVICE** RER<br>**CLUB** 

# **December 2015 PREPAREDNESS LEADS TO READINESS - <sup>M</sup>ATT W8DEC**

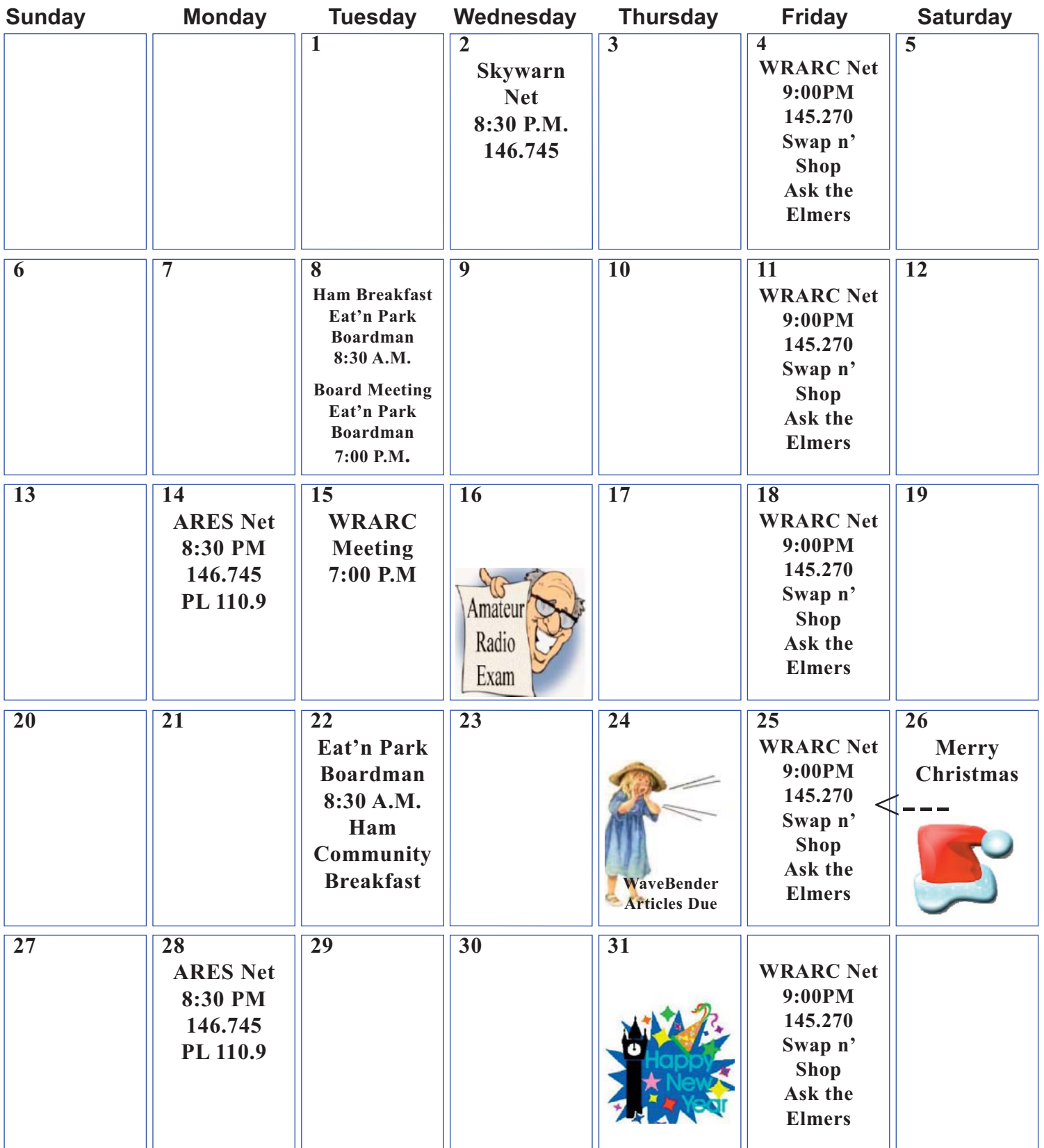